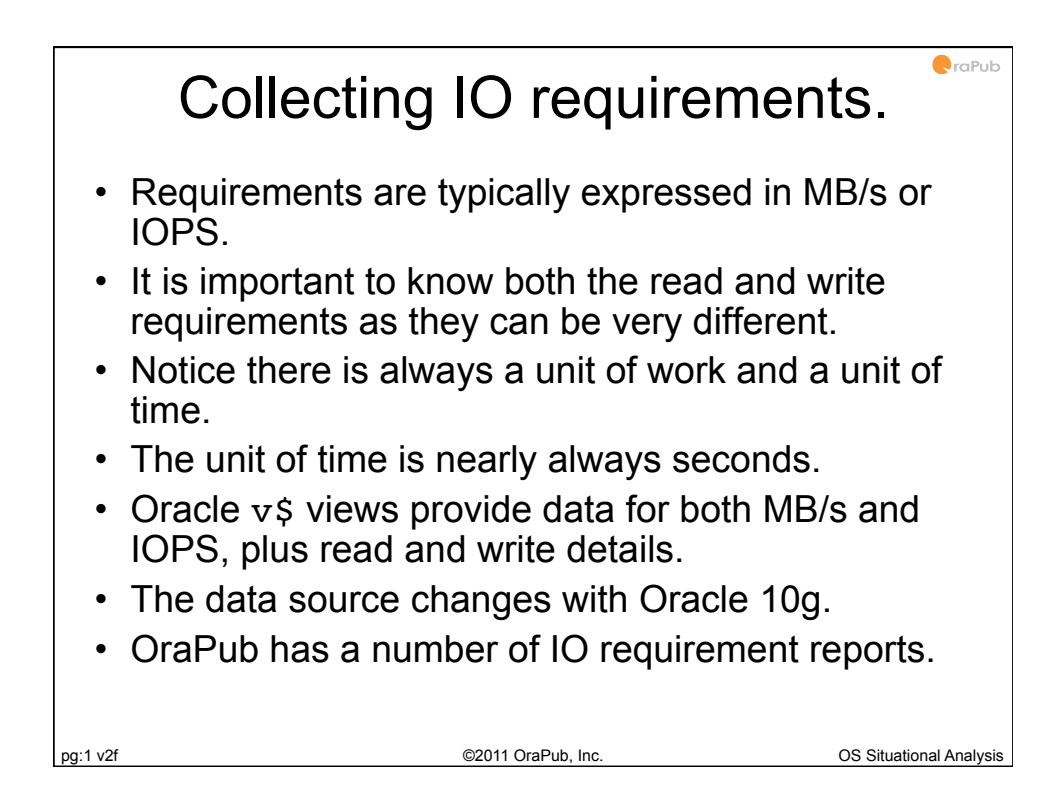

## $\bullet$ raPub OraPub IO requirement reports. **SQL> @iosumx Remember: This report must be run twice so both the initial and final values are available. If no output, press ENTER a few times. Database: prod3 !!!! 27-AUG-09 06:25pm**  $\texttt{Report:} \quad \texttt{iosumx.sql}$ **! !Oracle IO Interval (v\$sysstat) Summary IOP/s and IOP Total Read : 197.043 45714 Total Write : 469.539 108933 Total R+W : 666.582 154647 MB/s and MB Total Read : 3.131 726.477 Total Write : 7.029 1630.771 Total R+W : 10.161 2357.248 Detailed Component Data Interval (s) : 232 SRVR Read IOP/s, IOP : 197.043 45714 SRVR Read MB/s, MB : 3.131 726.477 DBWR+SRVR Write IOP/s, IOP : 460.866 106921 DBWR+SRVR Write MB/s, MB : 3.741 867.945 LGWR Write IOP/s, IOP : 8.672 2012 LGWR Write MB/s, MB** : 3.288 762.826 pg:2 v2f ©2011 OraPub, Inc. OS Situational Analysis

## $\bullet$ raPub 10g+ SQL for IO requirements.

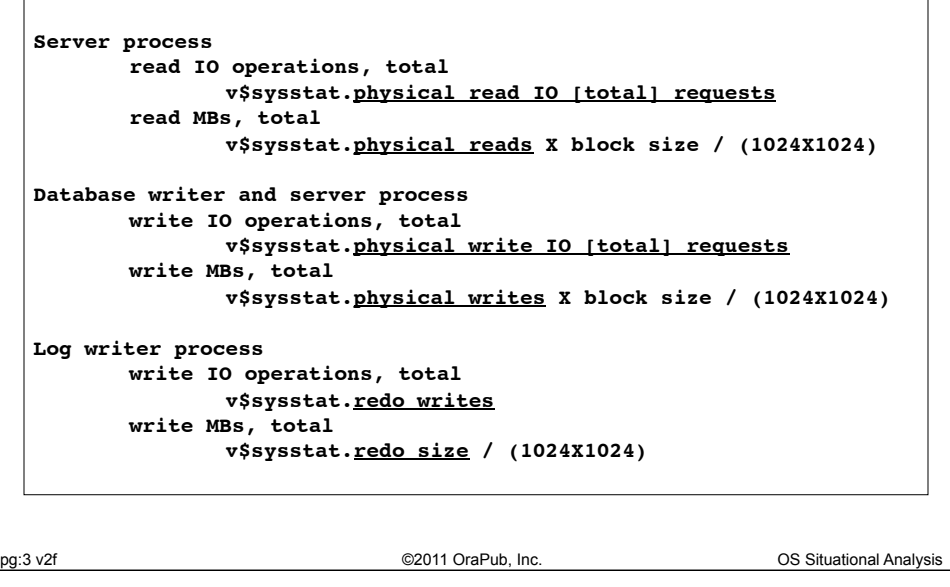

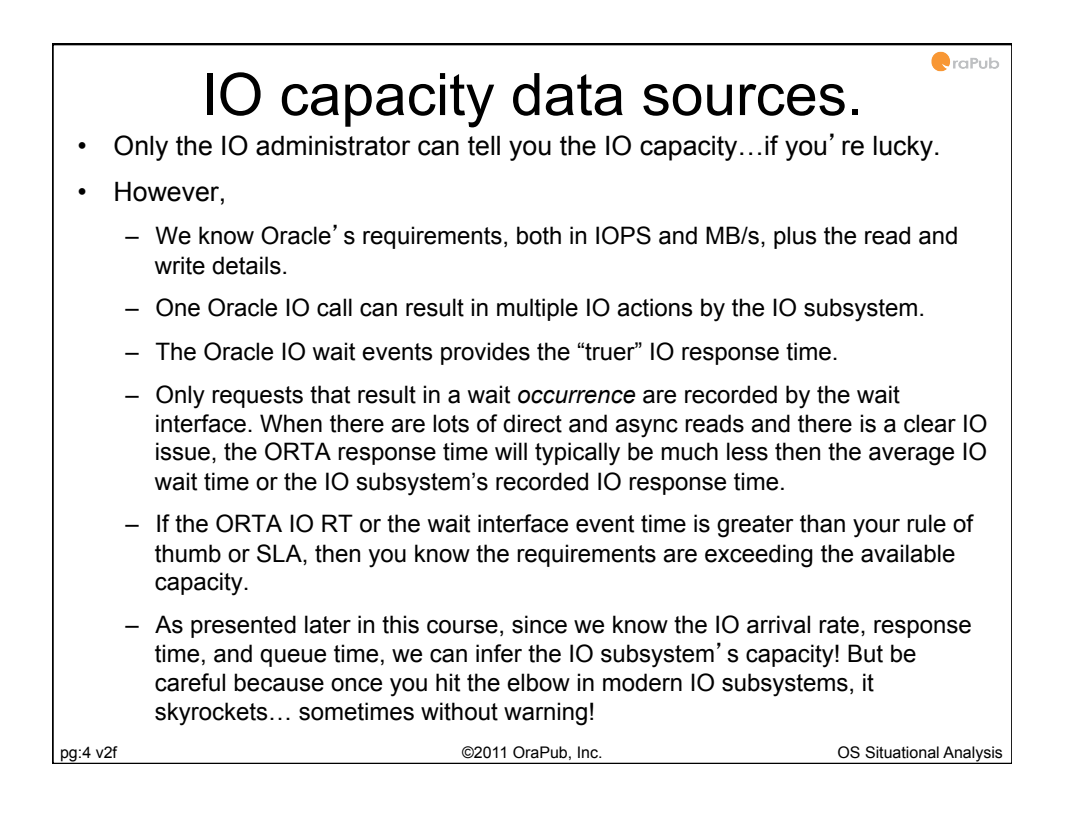

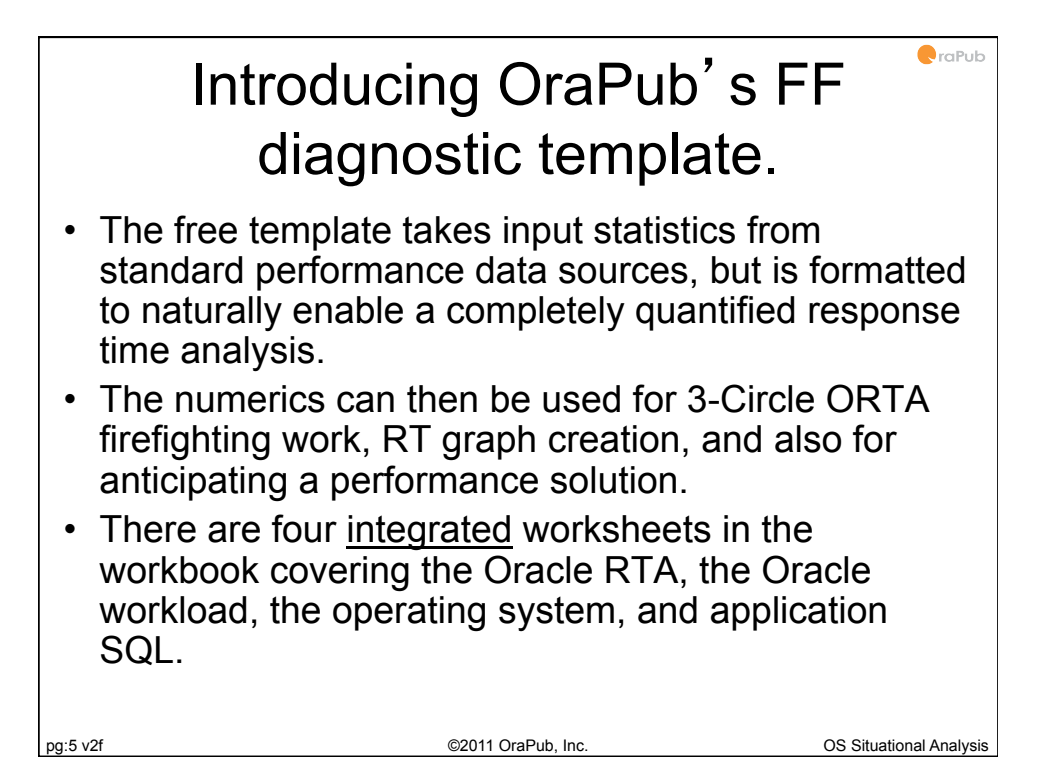

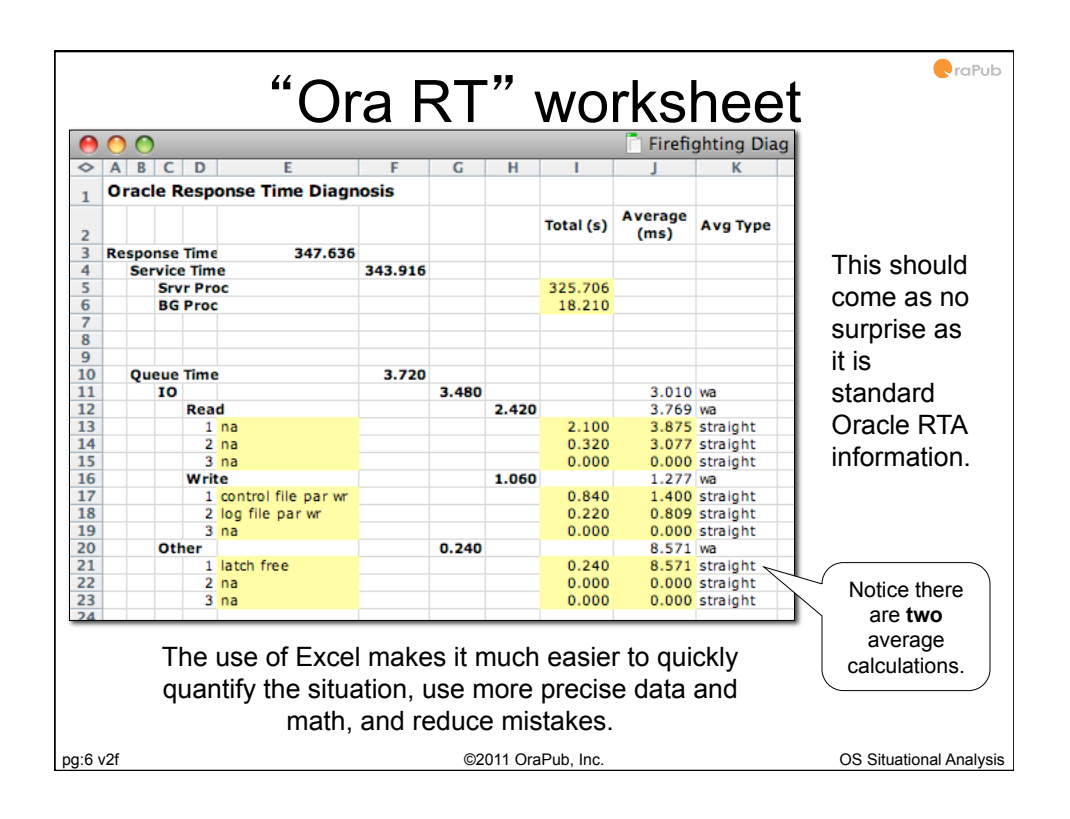

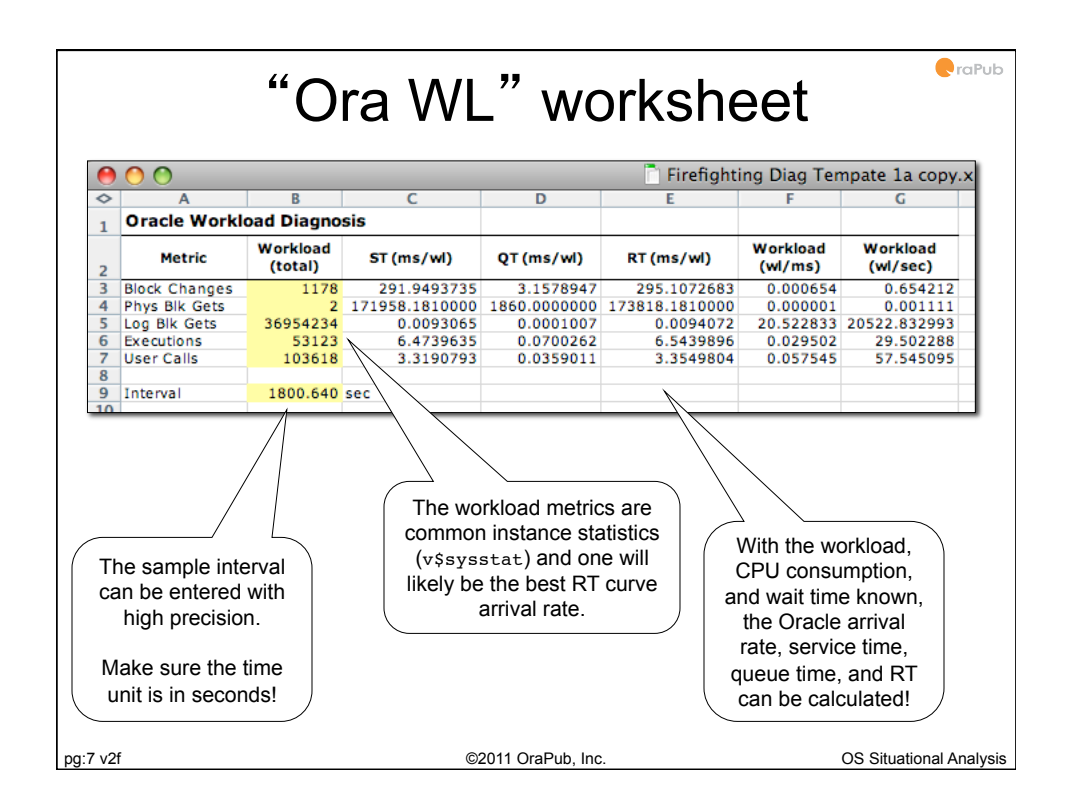

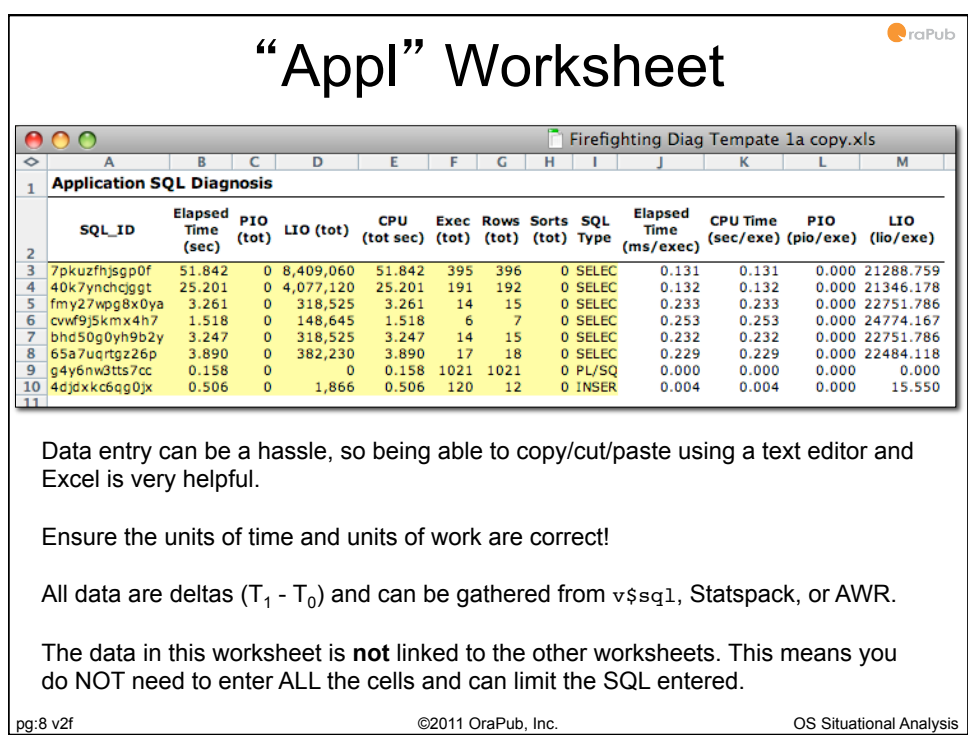

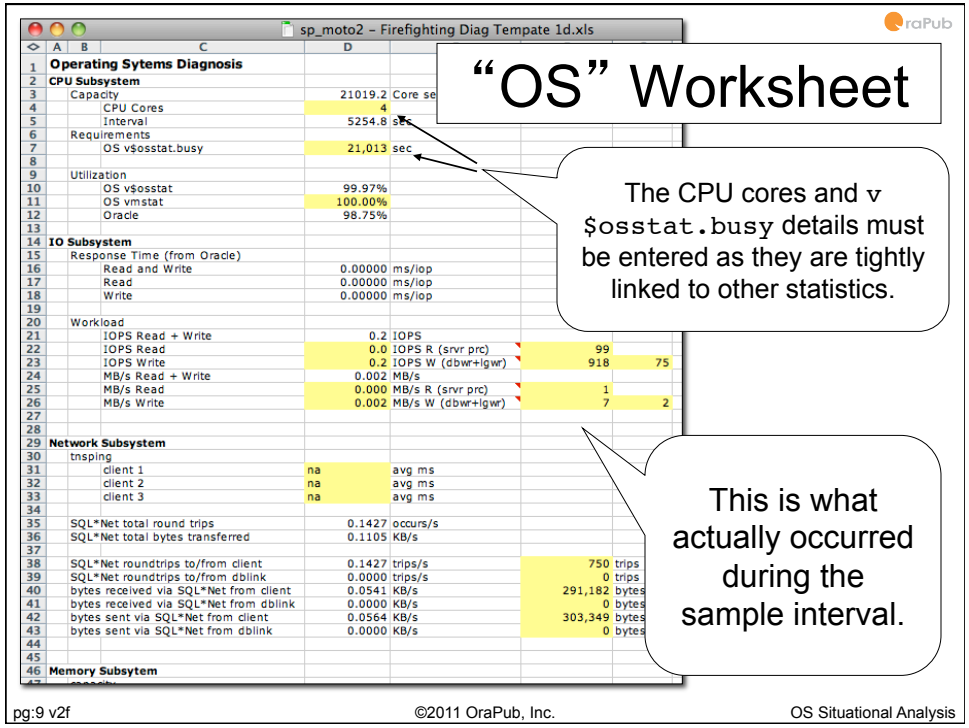